# *ECE 145A / 218 C, notes set 3: Two-Port Parameters*

#### *Mark Rodwell*

*University of California, Santa Barbara* 

rodwell@ece.ucsb.edu 805-893-3244, 805-893-3262 fax

# Device Descriptions for Circuit Design

#### Equivalent - circuit model

physically based

includes dependence upon DC bias & frequency

often includes device size dependence

weakness: necessary simplified, hence some errors

#### 2 - Port Model

matrix of tabular data

need one model for each bias point,each frequency

huge data sets required.

medium for both (a) measured data and (b) E/M simulation data

2 - port methods also useful for general network theory.

# HBT equivalent -circuit model

$$
R_{be} = \beta / g_m
$$
  
\n
$$
\tau_f = \tau_b + \tau_c
$$
  
\n
$$
\tau_f = \tau_{base} + \tau_{collector}
$$
  
\n
$$
g_{mo} = \frac{\partial I_C}{\partial V_{BE}} = \frac{I_C}{(nkT/q)}
$$
  
\n
$$
g_m = g_{mo}e^{-j\omega\gamma\tau_c} \quad 0 < \gamma < 1 \text{ (typically~C)}
$$

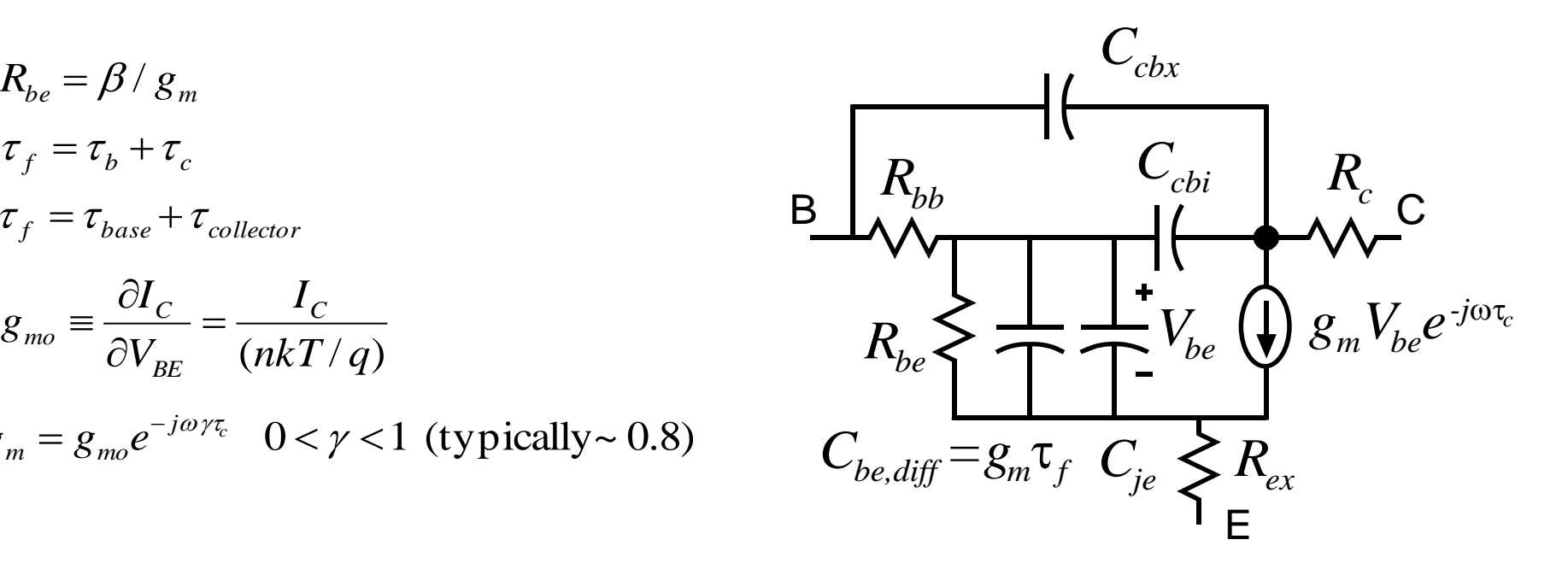

We will cover this in more detail soon

# FET Equivalent -Circuit Model

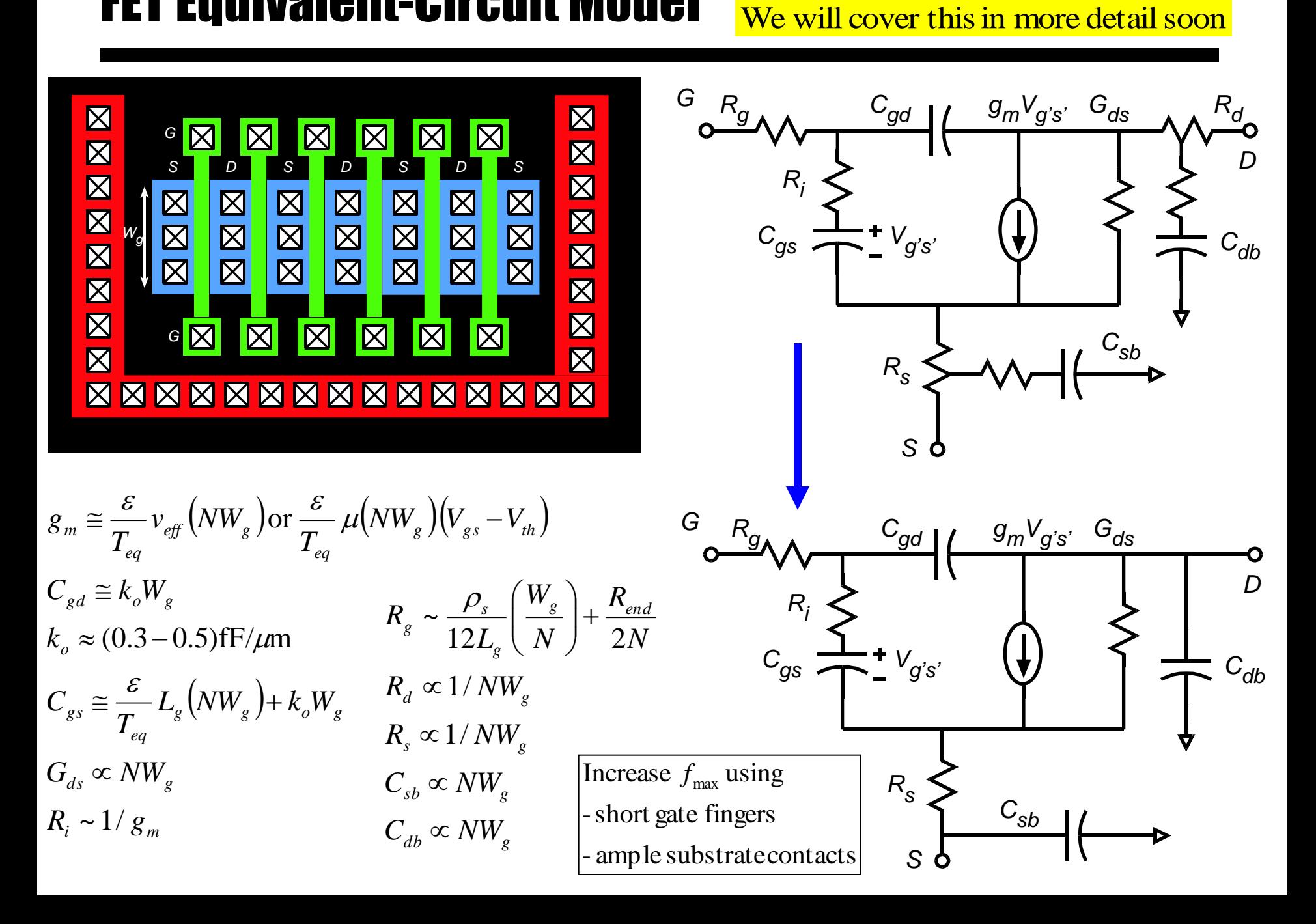

# 2-Port Descriptions ( 3-Wire Network or Device)

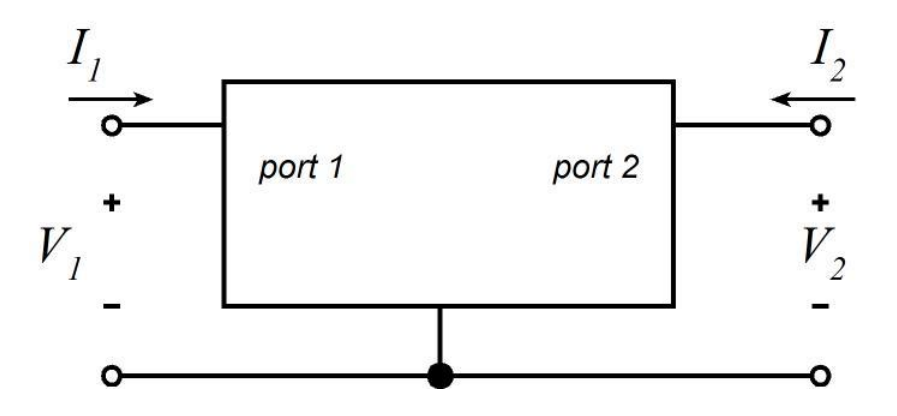

Box might contain : a transistor, a passiveelement, a subcircuit

There are 2 degrees of freedom. The terminal characteri stics relate the variables  $V_1$ ,  $V_2$ ,  $I_1$ , and  $I_2$ .

can then be written as functions of the independent variables. The remaining two variables, the \* dependent variables \*, Any two variables can be set as the \* independent variables  $*$ .

### Two-Port Parameters: Represent Device or Network

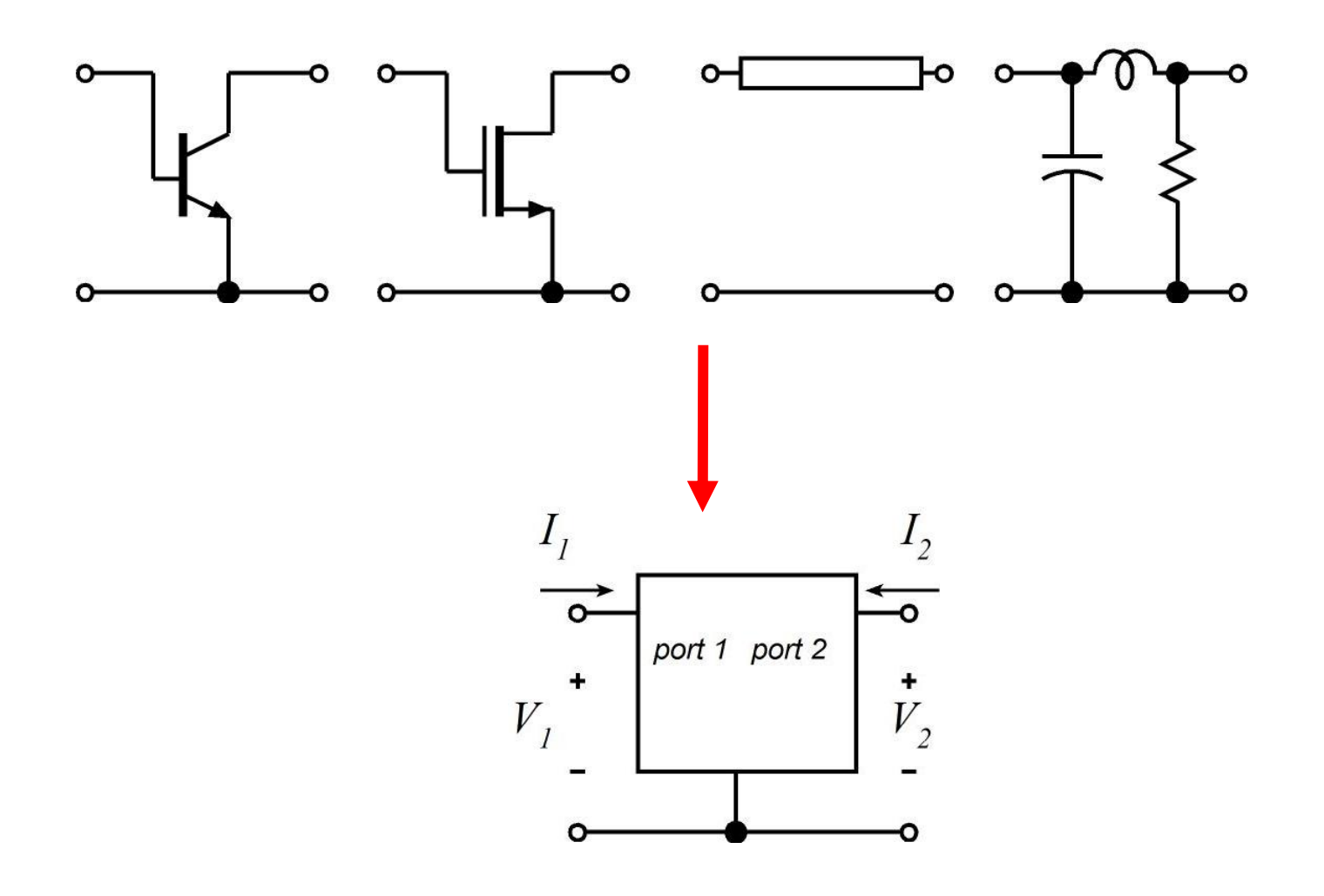

# Admittance Parameters

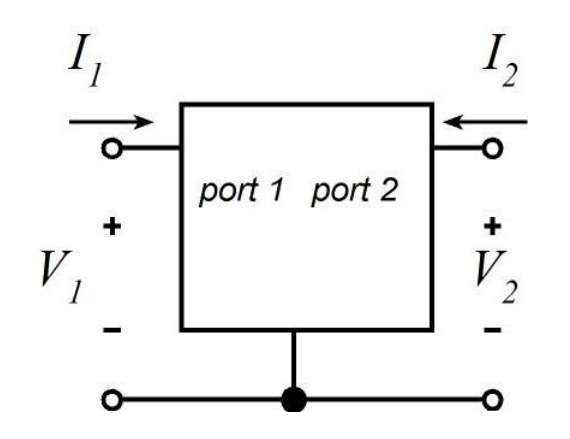

Frequency - domain description :

$$
\begin{aligned}\n\begin{bmatrix}\n\ddot{\mathbf{r}} & \dot{\mathbf{r}} & \dot{\mathbf{v}}_1(t) &= \text{Re}\{\mathbf{V}_1 e^{j\omega t}\}, \, i_1(t) &= \text{Re}\{\mathbf{I}_1 e^{j\omega t}\}, \text{etc.} \\
\hline\n\mathbf{0} & \mathbf{0}\n\end{bmatrix} \begin{bmatrix}\n\mathbf{Y}_{11}(j\omega) & \mathbf{Y}_{12}(j\omega)\n\end{bmatrix}\n\begin{bmatrix}\n\mathbf{V}_1(j\omega)\n\end{bmatrix}\n\end{aligned}
$$

$$
\begin{bmatrix} I_1(j\omega) \\ I_2(j\omega) \end{bmatrix} = \begin{bmatrix} Y_{11}(j\omega) & Y_{12}(j\omega) \\ Y_{21}(j\omega) & Y_{22}(j\omega) \end{bmatrix} \begin{bmatrix} V_1(j\omega) \\ V_2(j\omega) \end{bmatrix}
$$

Currents are written as functions of voltages.

DC bias is taken as implicit.

## Admittance Parameters Example: Simple FET Model

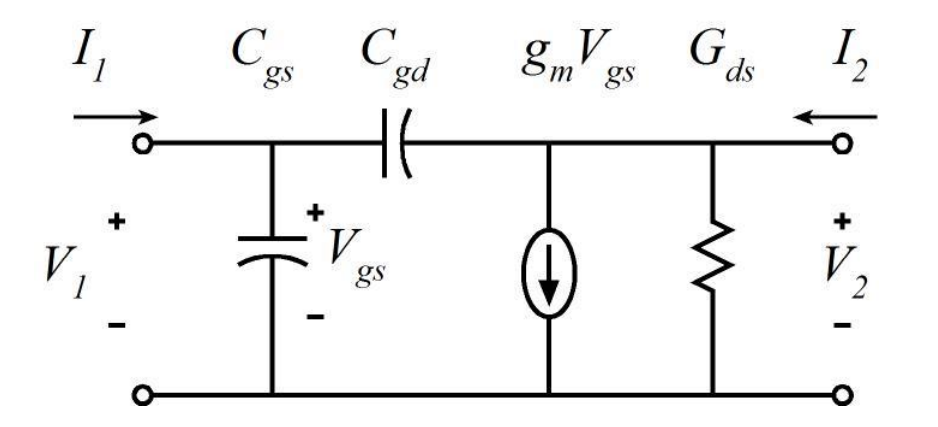

$$
\begin{bmatrix} I_1 \\ I_2 \end{bmatrix} = \begin{bmatrix} Y_{11} & Y_{12} \\ Y_{21} & Y_{22} \end{bmatrix} \begin{bmatrix} V_1 \\ V_2 \end{bmatrix}
$$

By inspection:

$$
\mathbf{Y} = \begin{bmatrix} Y_{ij} \end{bmatrix} = \begin{bmatrix} j\omega(C_{gs} + C_{gd}) & -j\omega C_{gd} \\ g_m - j\omega C_{gd} & G_{ds} + j\omega C_{gd} \end{bmatrix}
$$

# Impedance Parameters

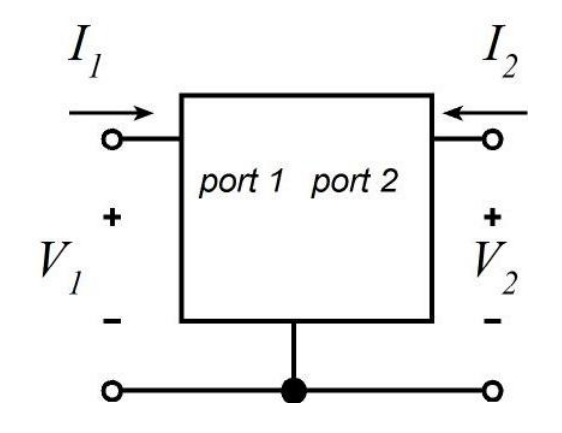

$$
\begin{bmatrix} V_1 \\ V_2 \end{bmatrix} = \begin{bmatrix} Z_{11} & Z_{12} \\ Z_{21} & Z_{22} \end{bmatrix} \begin{bmatrix} I_1 \\ I_2 \end{bmatrix}
$$

Voltages are written as functions of currents.

#### Example :

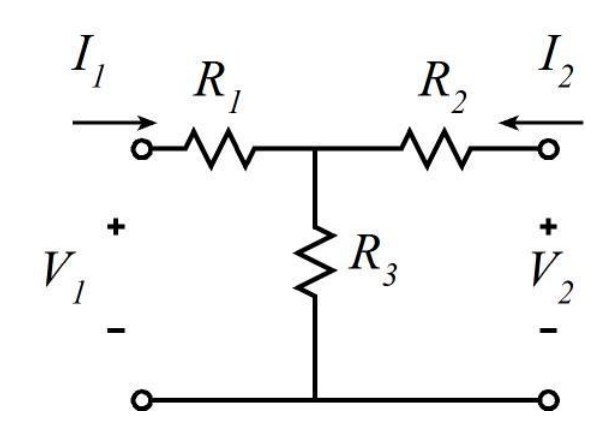

By inspection:  
\n
$$
\mathbf{Z} = [Z_{ij}] = \begin{bmatrix} R_1 + R_3 & R_3 \\ R_3 & R_2 + R_3 \end{bmatrix}
$$

...easy !

# Hybrid Parameters: Old and Obscure

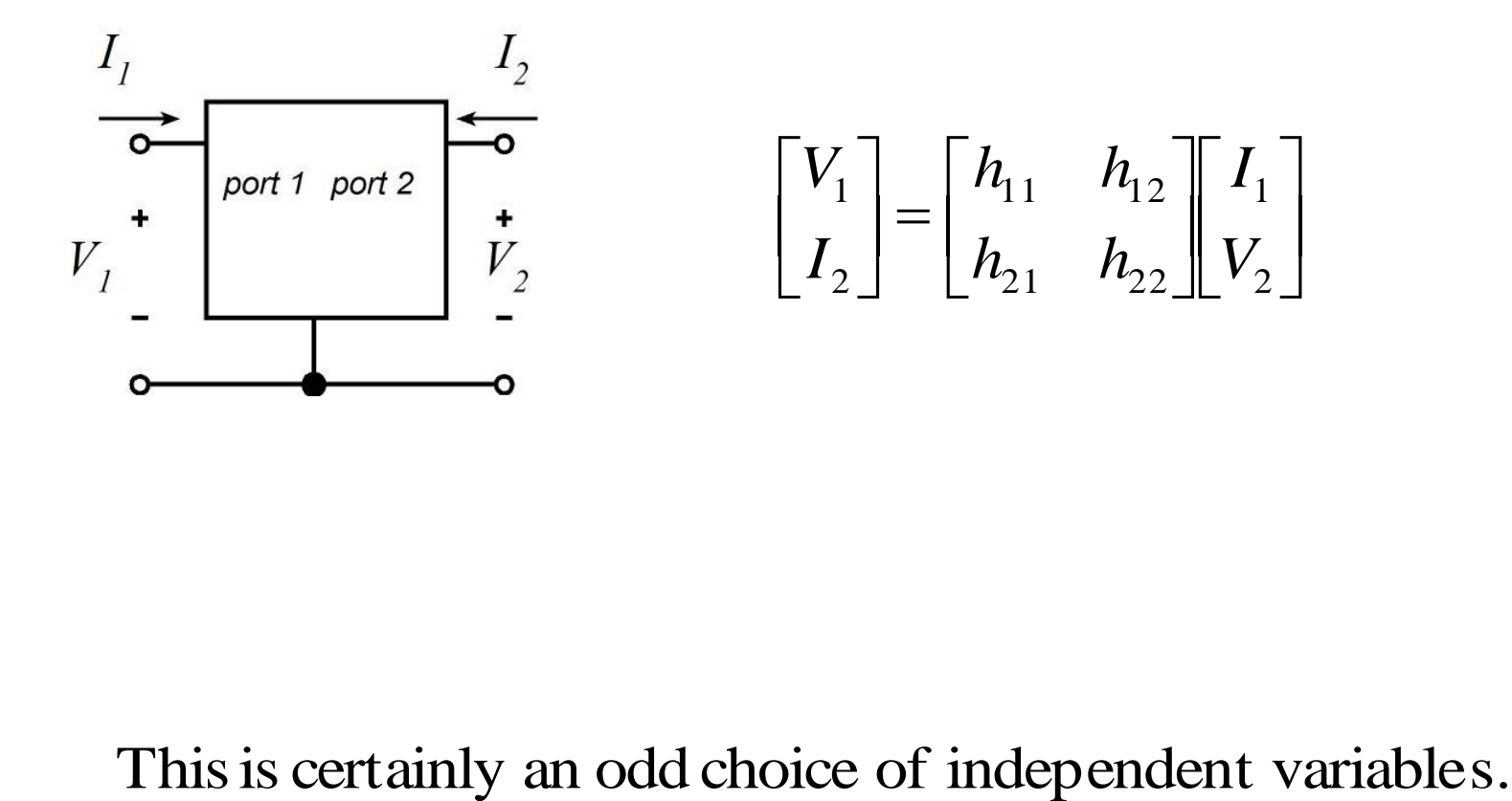

## Hybrid Parameter Example: Simple BJT Model

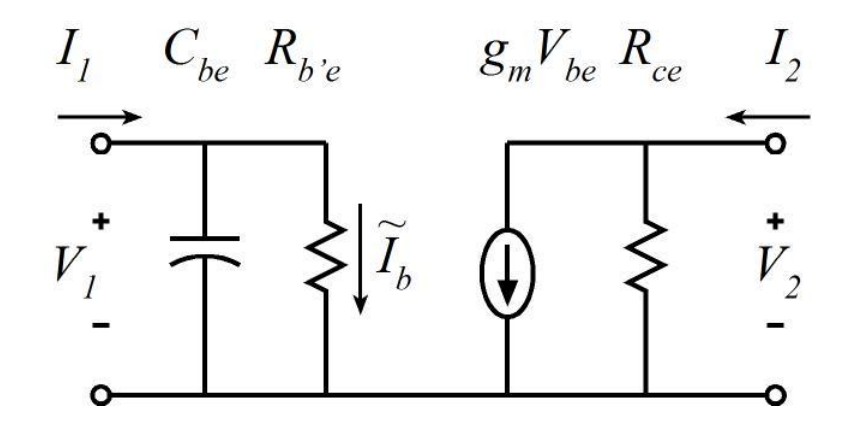

$$
\begin{bmatrix} V_1 \\ I_2 \end{bmatrix} = \begin{bmatrix} h_{11} & h_{12} \\ h_{21} & h_{22} \end{bmatrix} \begin{bmatrix} I_1 \\ V_2 \end{bmatrix}
$$

note: 
$$
g_m V_{be} = \beta V_{be} / R_{be} = \beta \tilde{I}_b
$$

By inspection:

$$
\mathbf{H} = \begin{bmatrix} \frac{1}{1/R_{be} + j\omega C_{be}} & 0\\ \frac{1}{1 + j\omega R_{be}C_{be}} & \frac{1}{R_{ce}} \end{bmatrix}
$$

This is related to short - circuit current gain.

# Short -Circuit Current Gain

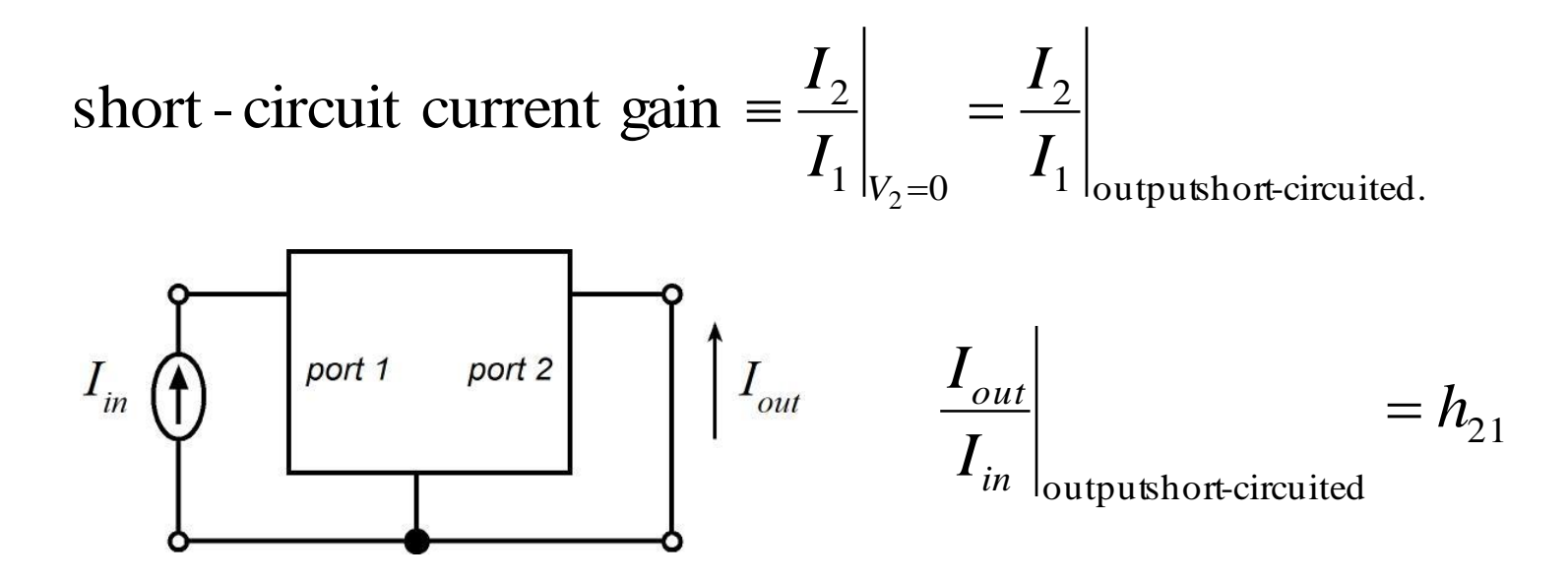

= "short- circuit current - gain cutoff frequency". frequency at which  $||h_{21}||$  \* extrapolates  $\Vert x_1 \Vert *$  extrapolates  $*$  to 1.  $f<sub>\tau</sub>$  = frequency at which  $|h$ 

 $f_{\tau} \cong g_{m} / 2 \pi C_{he}$ For the highly simplified model on the prior page, if  $\beta$  >>1,<br> $f_r \approx g_m / 2\pi C_{be}$ .  $>>1,$ 

# Definition of S-parameters... with a's and b's

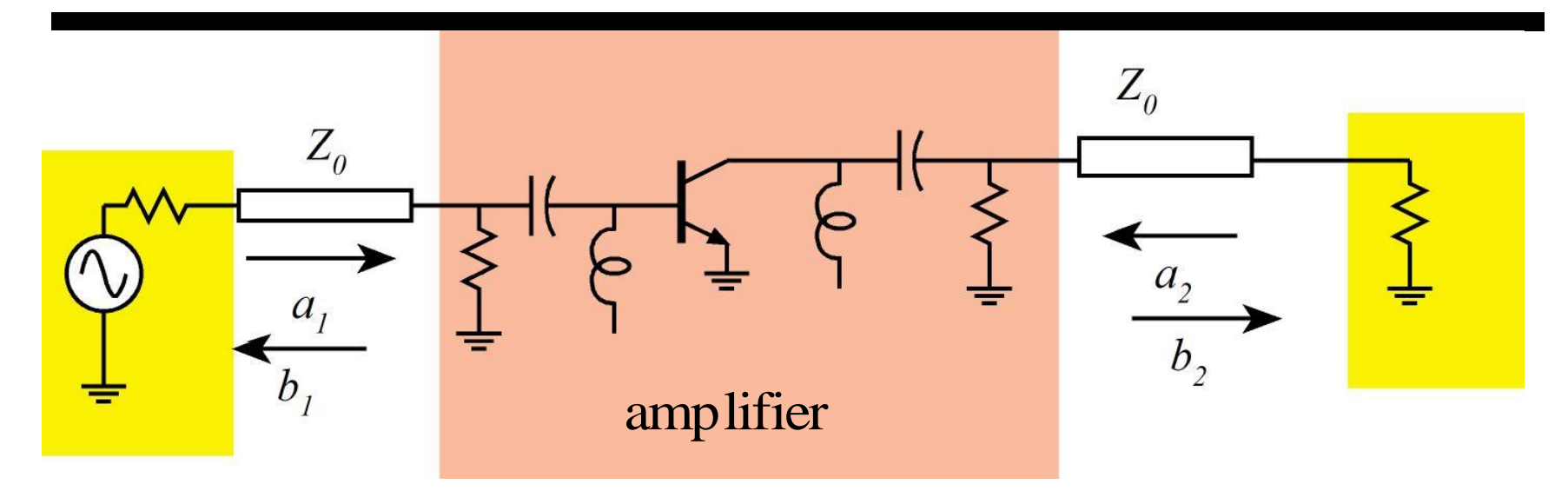

S- parameters are rigorously defined in terms of the wave

amplitudes on transmission lines connected to thedevice under test :

$$
\begin{bmatrix} b_1 \\ b_2 \end{bmatrix} = \begin{bmatrix} S_{11} & S_{12} \\ S_{21} & S_{22} \end{bmatrix} \begin{bmatrix} a_1 \\ a_2 \end{bmatrix}
$$

...where the a's and b's are the wave amplitudes.

$$
a = V^{\dagger} / \sqrt{Z_0}
$$
 and  $b = V^{-} / \sqrt{Z_0}$ 

# Definition of S-parameters... with V+'s and V-'s

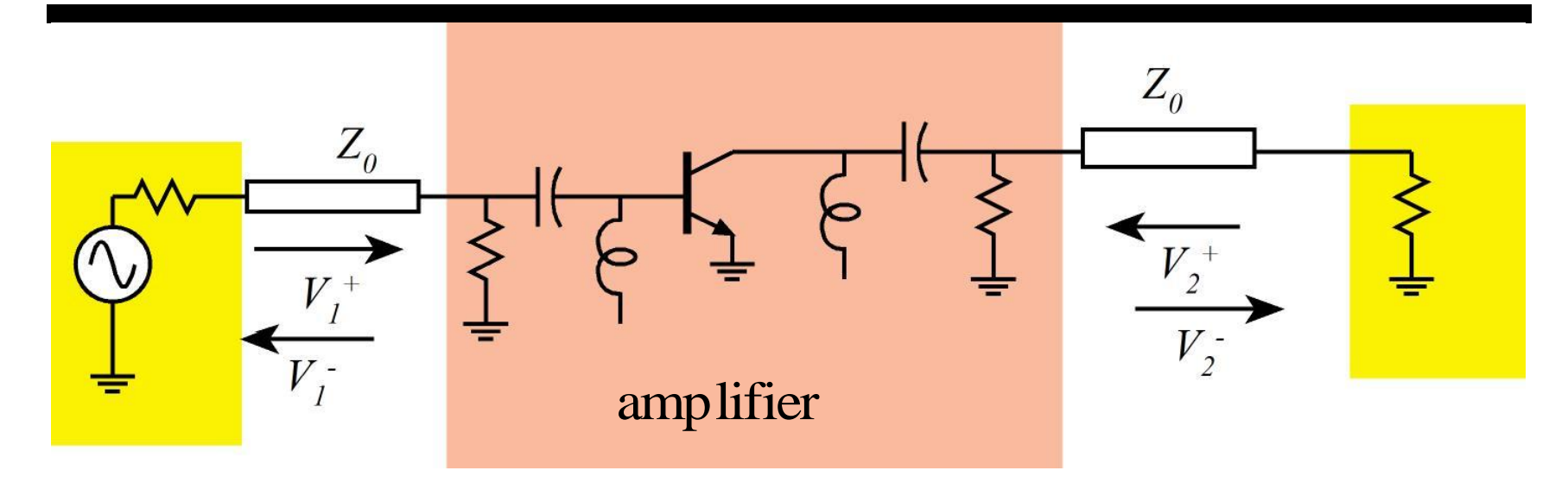

#### We can also write

$$
\begin{bmatrix} V_1^- \ V_2^- \end{bmatrix} = \begin{bmatrix} S_{11} & S_{12} \\ S_{21} & S_{22} \end{bmatrix} \begin{bmatrix} V_1^+ \\ V_2^+ \end{bmatrix}
$$

"+" waves travel towards the 2 - port;"-" waves travel away.

# De-Mystifying S-Parameters

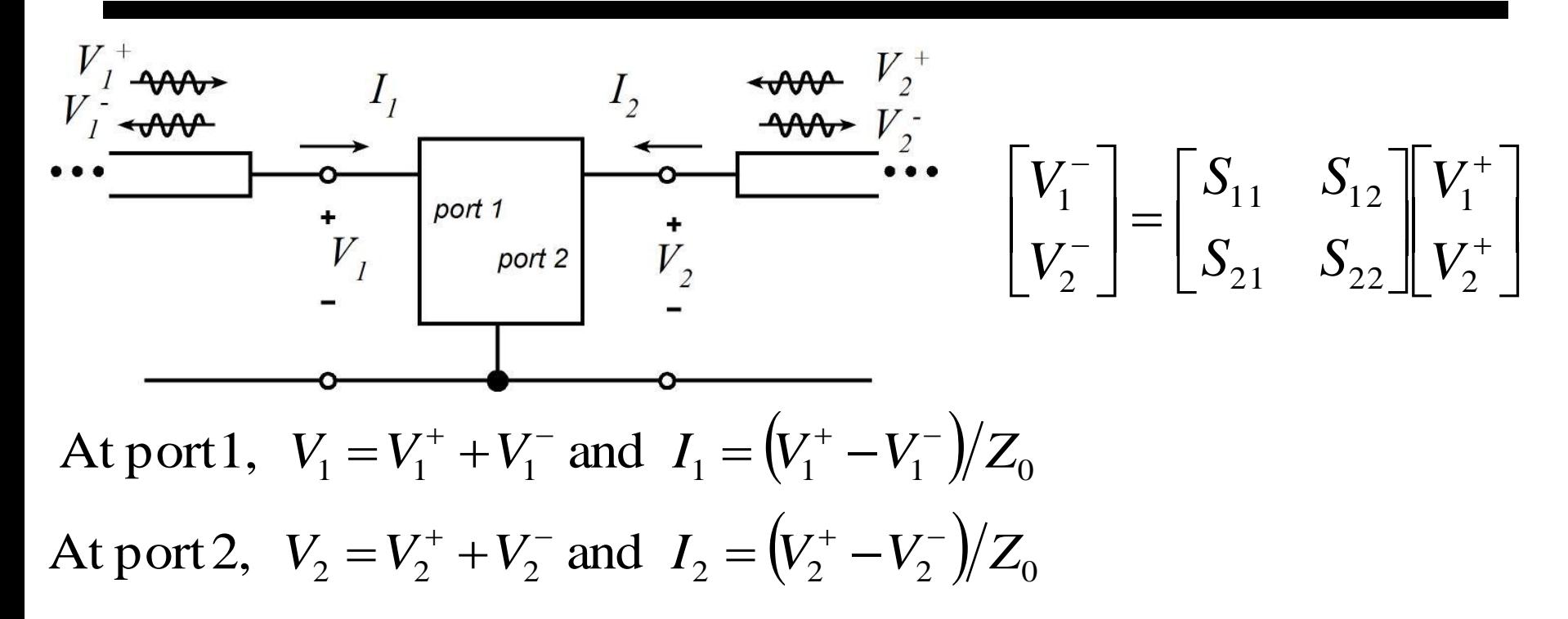

If we know the relationship between  $[I_1, I_2]$  and  $[V_1, V_2]$ :<br>
(**Y** or **Z** parameters),<br>
we can calculate the relationship between  $[V_1^+, V_2^+]$  and  $[V_1^-, V_2^-]$ : If we know the relationship between  $[I_1, I_2]$  and  $[V_1, V_2]$ :

(S parameters). 1 If we know the relationship between  $[I_1, I_2]$  and  $[V_1, V_2]$ :<br>
Y or Z parameters),<br>
we can calculate the relationship between  $[V_1^+, V_2^+]$  and  $[V_1^-, V_2^-]$ <br>
S parameters).

## **How to Compute S-parameters quickly:**  $S_{11}$

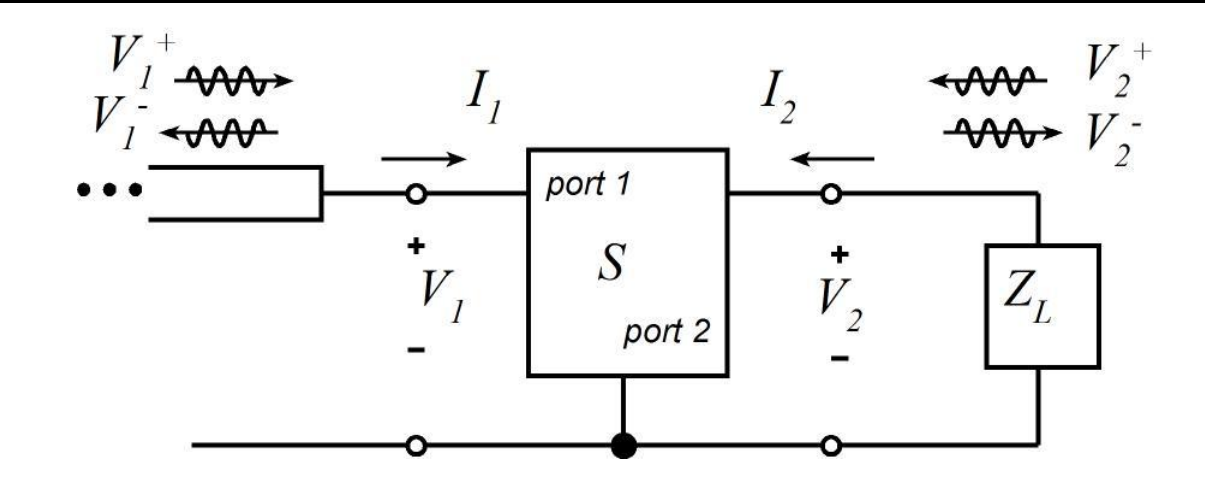

1 1  $\frac{1}{11}$ 1  $|_{V_2^+=0}$ 1  $\frac{1}{11}$ If  $Z_L = Z_0$  then  $\Gamma_L = 0$ , hence  $V_2^+ = 0$  $2 = 0$   $L_L = Z_0$ If  $Z_L = Z_0$  then  $\Gamma_L = 0$ , hence<br>
Now  $S_{11} = \frac{V_1^-}{V_1^+}$ , so  $S_{11} = \frac{V_1}{V_1}$ *V S V V S*  $V_2^+ = 0$  1  $|Z_L = Z$  $=\frac{v_1}{\sigma}$ , so  $S_{11} =$  $=$  $\ddot{}$  $\overline{a}$  $=$  $\ddot{}$  $\overline{a}$  $^{+}$ 

as the mp at impedance given  $Z_L - Z_0$ Defining  $Z_{in}|_{Z_L = Z_0}$  as the input impedance given  $Z_L = Z_0$ ,  $Z_{Z_0}$  as the input impedance given  $Z_L =$ 

$$
S_{11} = \frac{Z_{in}|_{Z_L = Z_0} - Z_0}{Z_{in}|_{Z_L = Z_0} + Z_0}
$$

## Input impedance = Input Reflection Coefficient

Noting that 
$$
S_{11} = \frac{Z_{in}|_{Z_L = Z_0} - Z_0}{Z_{in}|_{Z_L = Z_0} + Z_0}
$$

of specifyinginput impedance. Noting that  $S_{11} - \frac{Z_{in}|_{Z_L = Z_0} + Z_0}{Z_{in}|_{Z_L = Z_0} + Z_0}$ <br>Note that reflection coefficien t  $(S_{11})$  is a method *S*

$$
\left\{ Z_{in} \middle|_{Z_{L}=Z_{0}} \right\} \text{ is the input} \left\{ \begin{matrix} \text{reflection coefficient} \\ \text{impedance} \end{matrix} \right\}
$$
  
given that the load 
$$
\left\{ \begin{matrix} \text{reflection coefficient} \\ \text{impedance} \end{matrix} \right\} \text{ is } \left\{ \begin{matrix} 0 \\ Z_{0} \end{matrix} \right\}.
$$

# Output impedance = Output Reflection Coefficient

The same analysis & comments clearly applies to  $S_2$ .

By symmetry, 
$$
S_{22} = \frac{Z_{out}|_{Z_{gen}=Z_0} - Z_0}{Z_{out}|_{Z_{gen}=Z_0} + Z_0}
$$

of specificying output impedance. By symmetry,  $S_{22} = \frac{Z_{out}|_{Z_{gen}=Z_0} + Z_0}{Z_{out}|_{Z_{gen}=Z_0} + Z_0}$ <br>Note that reflection coefficien t  $(S_{22})$  is a method *S*

$$
\left\{ Z_{out} \middle|_{Z_{gen}=Z_{0}} \right\} \text{ is the output} \left\{ \begin{array}{c} \text{reflection coefficient} \\ \text{impedance} \end{array} \right\}
$$
  
given that the generator 
$$
\left\{ \begin{array}{c} \text{reflection coefficient} \\ \text{impedance} \end{array} \right\} \text{ is} \left\{ \begin{array}{c} 0 \\ Z_{0} \end{array} \right\}.
$$

# Computing S11: Example

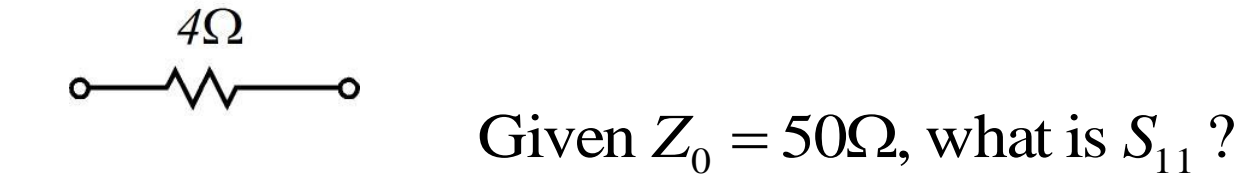

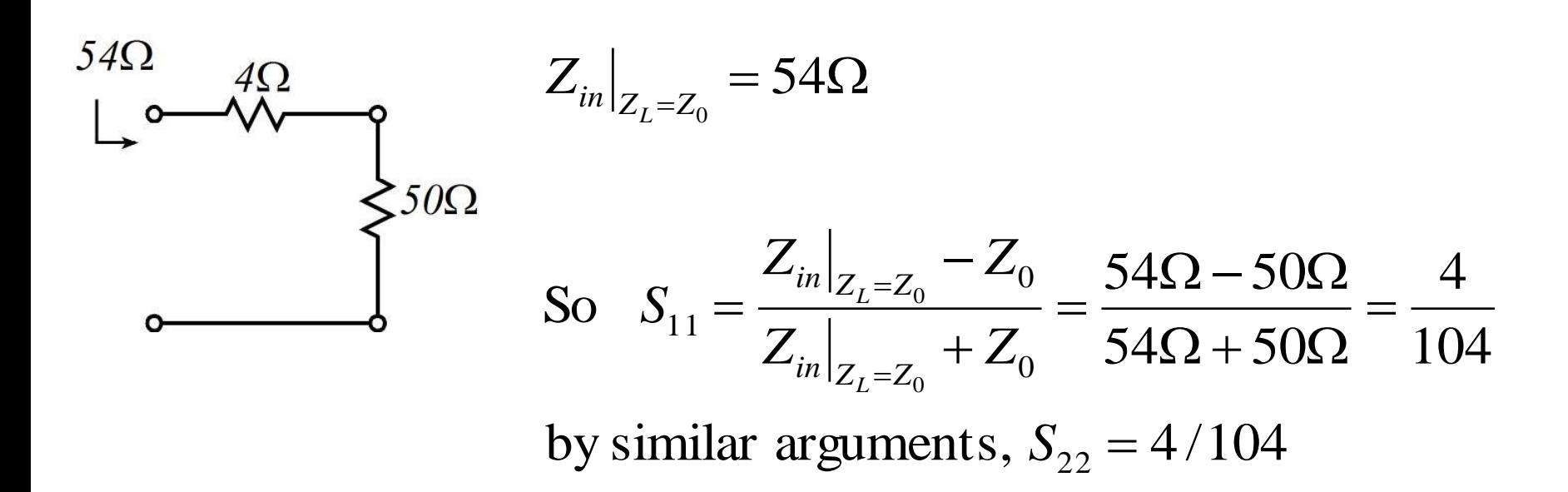

## Computing S21

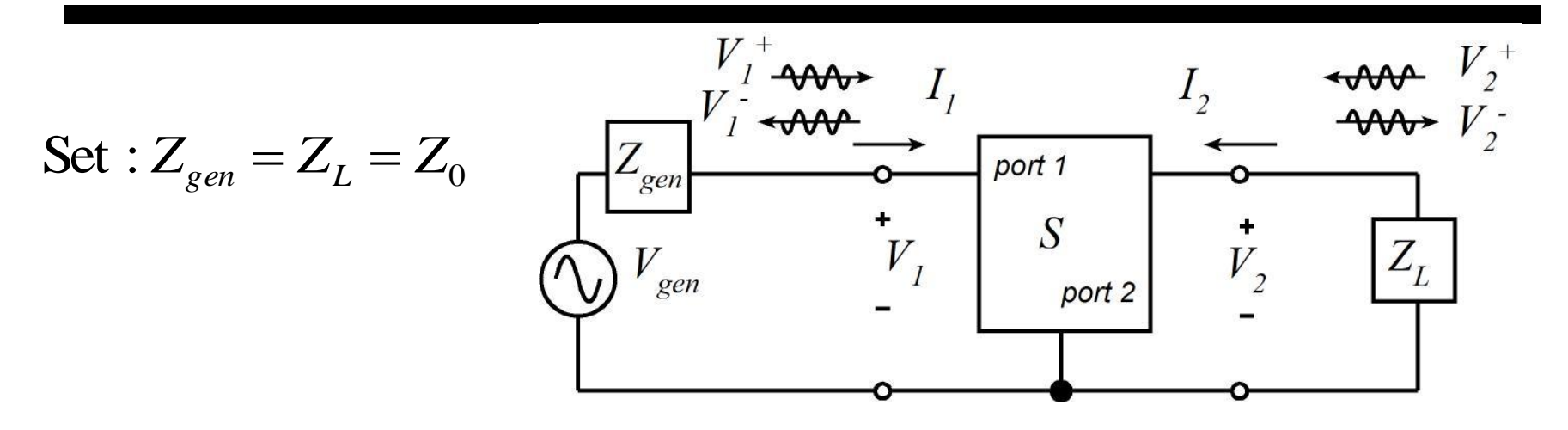

thence  $V_1^+ = T_s V_{gen} + \Gamma_s V_1^- = V_{gen}/2$ . Given  $Z_{gen} = Z_0$  we have  $\Gamma_s = 0$  and  $T_s = Z_0/(Z_0 + Z_{gen}) = 1/2$ ,

- Given  $Z_L = Z_0$  we have  $\Gamma_L = 0$ , hence  $V_{out} = V_2 = V_2^+ + V_2^- = V_2^-$ 

So 
$$
S_{21} = \frac{V_2^-}{V_1^+}\Big|_{V_2^+=0} = \frac{V_2^-}{V_1^+}\Big|_{Z_L=Z_0} = \frac{V_2}{V_1^+}\Big|_{Z_L=Z_0} = \frac{V_{out}}{(V_{gen}/2)}\Big|_{Z_L=Z_0=Z_{gen}} = \frac{2V_{out}}{V_{gen}}\Big|_{Z_L=Z_0=Z_{gen}}
$$

# Relating amplifier Gains to S-parameters…S21

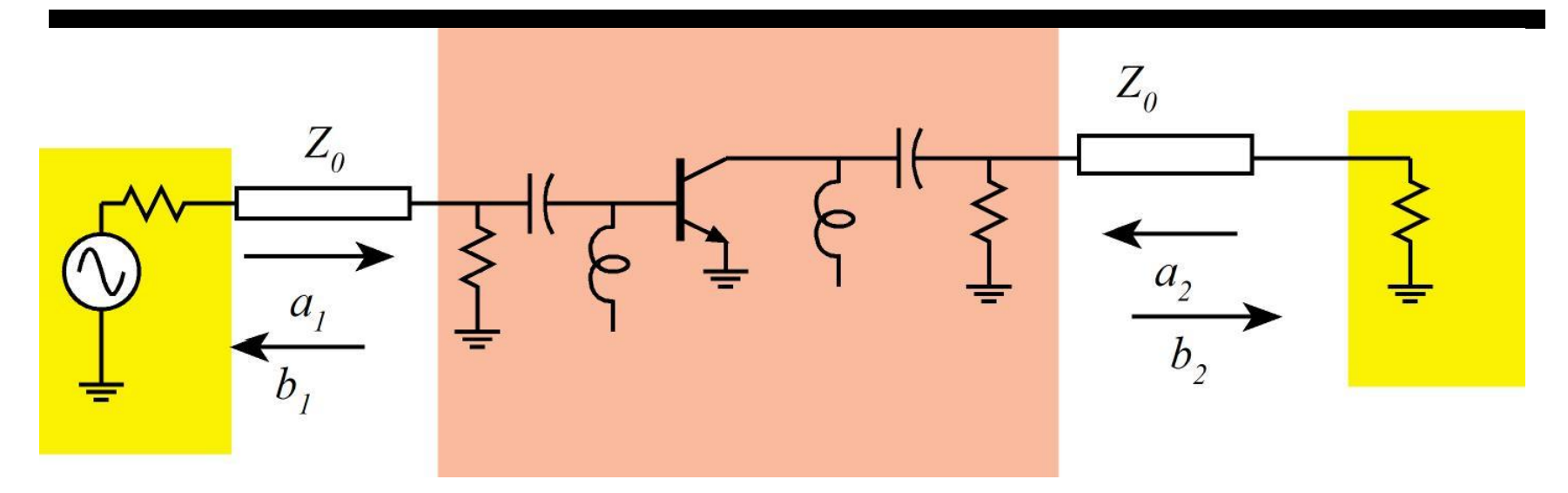

finding theS - parameters: These relationships allow us todevelop a simpler way of

$$
S_{21} = 2 \frac{v_{out}}{v_{gen}} \bigg|_{Z_{generator} = Z_{load} = Z_0}
$$

is called the\*insertion gain \*. upon  $*$  insertion  $*$  of the amplifier in the 50 Ohm system. ..which is simply  $**$  how much bigger  $*$  the signal became  $P$ <br>21 *S*

## Relating amplifier Gains to S-parameters…S12

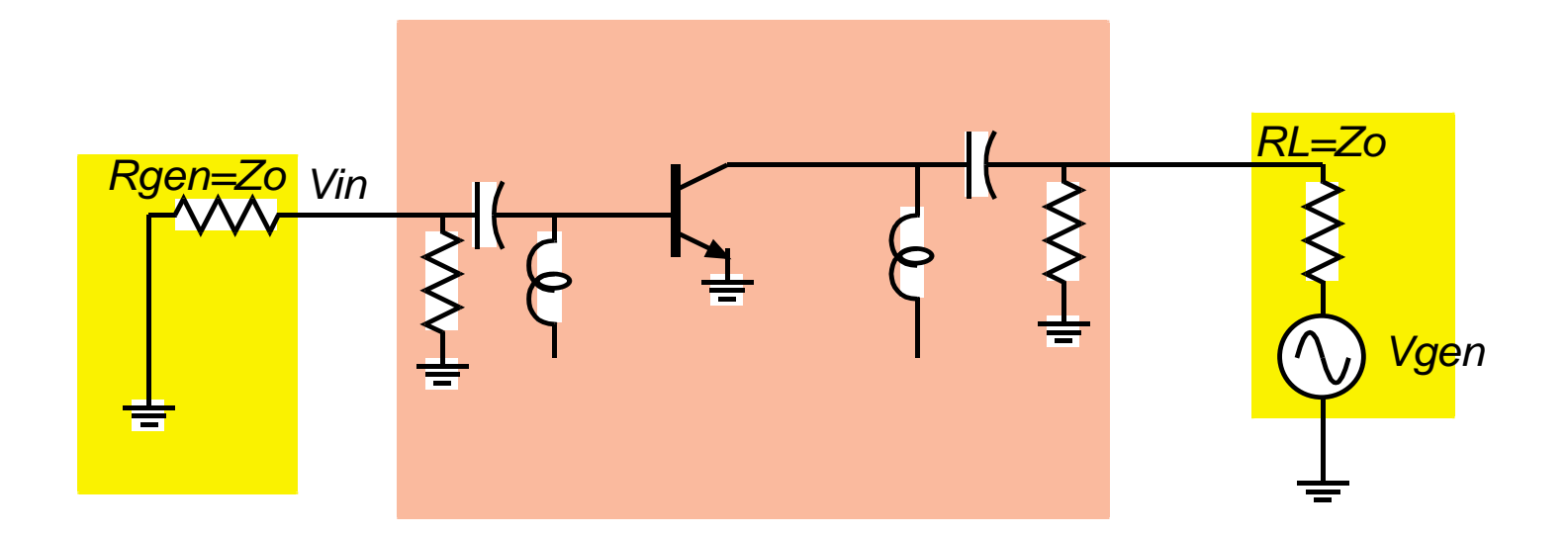

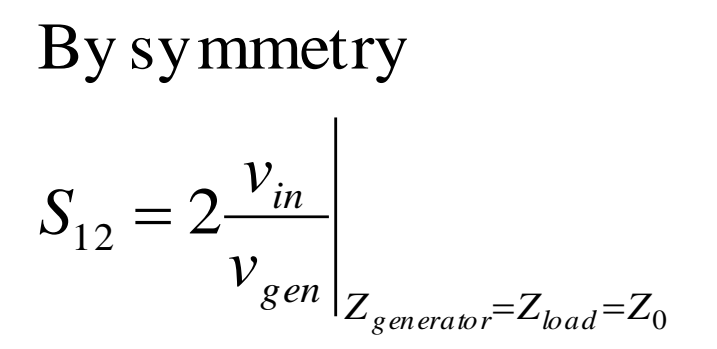

# Relating amplifier Gains to S-parameters…S11 and S22

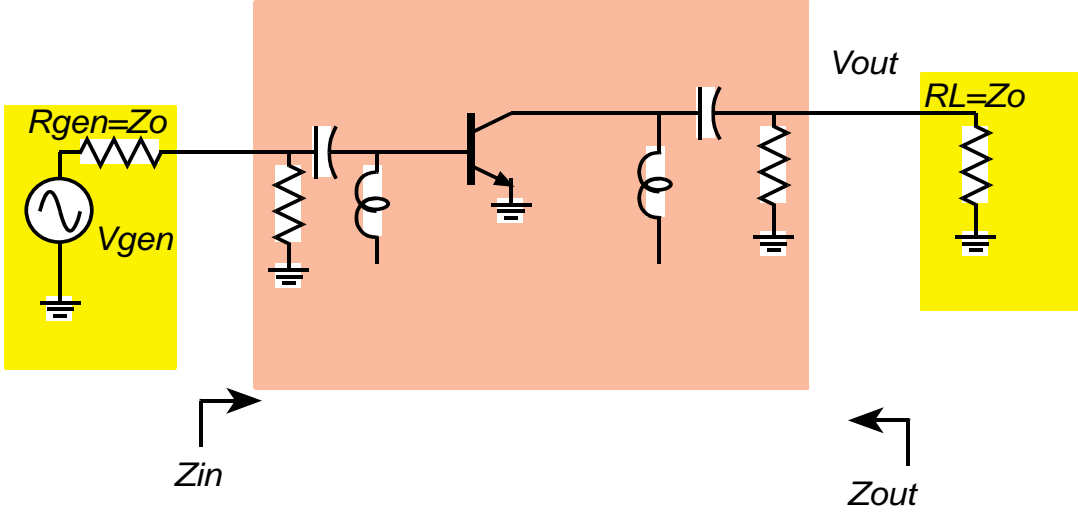

S11 and S22 can be directly related to input and output impedances

$$
S_{11} = \frac{(Z_{in}/Z_0) - 1}{(Z_{in}/Z_0) + 1}, \text{ where } Z_{in} = Z_{in} \Big|_{Z_{load} = Z_0}
$$
  

$$
S_{22} = \frac{(Z_{out}/Z_0) - 1}{(Z_{out}/Z_0) + 1}, \text{ where } Z_{out} = Z_{out} \Big|_{Z_{generator} = Z_0}
$$

by theSmith chart ( $Z_{out}/Z_0$ )+1<br>
...in practice, we do not need to plug into the formulas : knowing the  $Z_{in}$ <br>
tells us the  $S_{11}$ , becuase the formula is one - to - one and is neatly represented ...in practice, we do not need to pluginto the formulas : knowing the *Z in S*

# Relating amplifier Gains to S-parameters…S11 and S22

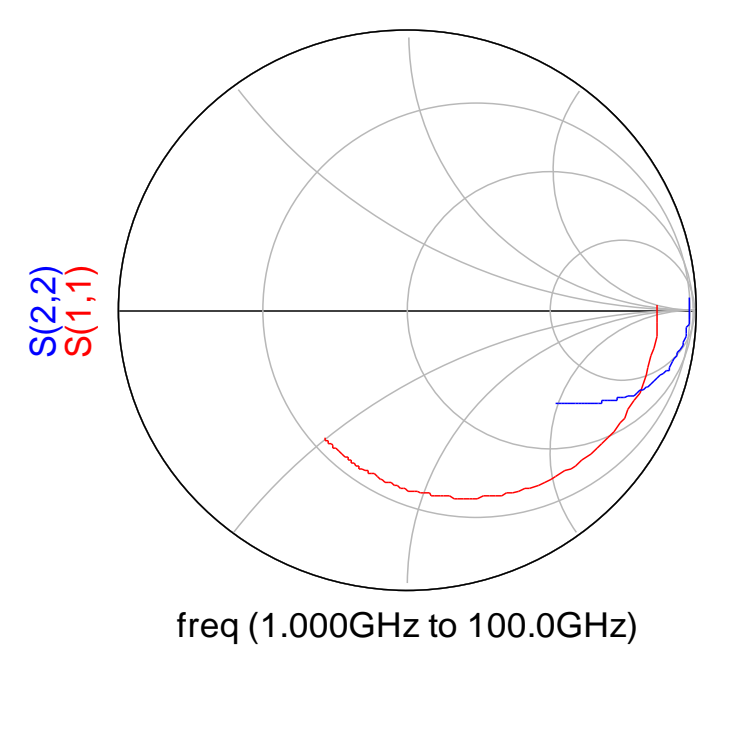

$$
S_{11} = \frac{(Z_{in}/Z_0) - 1}{(Z_{in}/Z_0) + 1}, \text{ where } Z_{in} = Z_{in}
$$
\n
$$
S_{22} = \frac{(Z_{out}/Z_0) - 1}{(Z_{out}/Z_0) + 1}, \text{ where } Z_{out} = Z_{out}
$$
\n
$$
Z_{g_{\text{generator}} = Z_0}
$$

 $S_{ij}$  and  $Z_{in}$  at the same time we do not need to plug into the formulas : the Smith chart is a plot of this formula, so the Smith chart plots  $S_{22} = \frac{Z_{out}Z_0 + 1}{Z_{out}Z_0}$ , where  $Z_{out} = Z_{out}Z_{out}$ <br>we do not need to plug into the formulas : the Smith

# Example of working with S-parameters

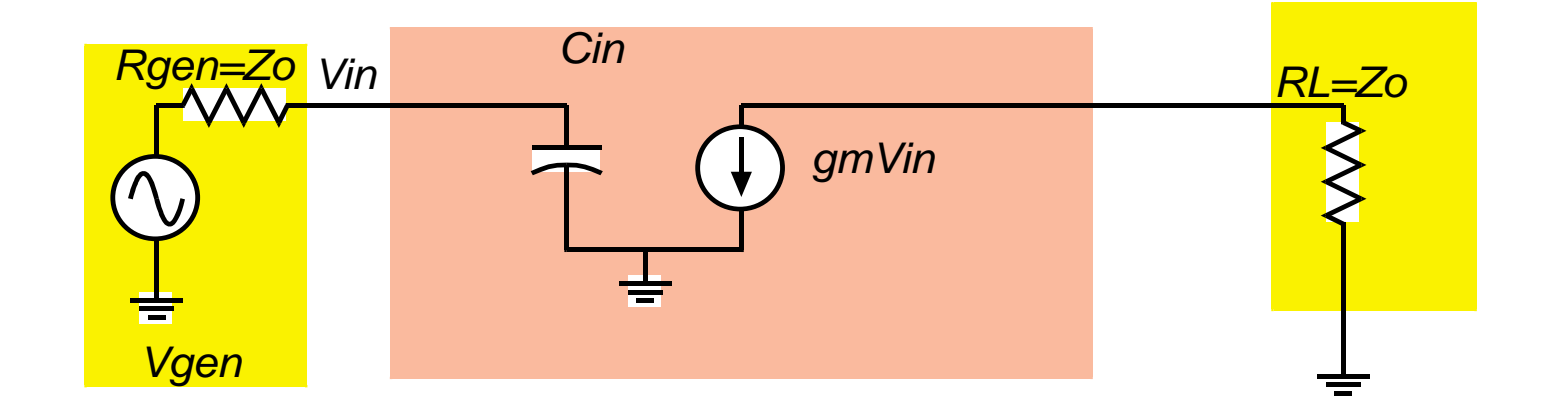

$$
S_{21} = \frac{-2g_m Z_o}{1 + j\omega C_{in} Z_o}
$$
  
\n
$$
S_{11} = \frac{(Z_{in}/Z_o) - 1}{(Z_{in}/Z_o) + 1}
$$
, where  $Z_{in} = 1 / j\omega C_{in}$   
\n
$$
S_{22} = \frac{(Z_{out}/Z_o) - 1}{(Z_{out}/Z_o) + 1}
$$
, where  $Z_{out} = \text{infinity}$   
\n
$$
S_{12} = 0
$$
  
\n...easy *!!*

# Example of working with S-parameters

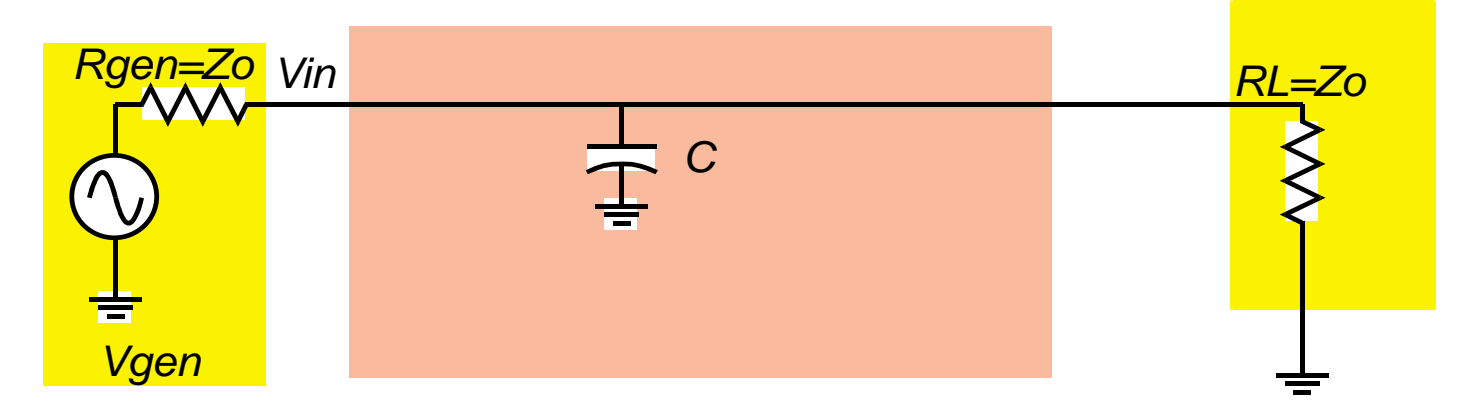

$$
S_{21} = \frac{\left(Z_o \middle| \frac{1}{j\omega C}\right)}{Z_0 + \left(Z_o \middle| \frac{1}{j\omega C}\right)} = S_{12} = \frac{1}{1 + j\omega C Z_0 / 2}
$$

$$
S_{11} = \frac{(Z_{in}/Z_0) - 1}{(Z_{in}/Z_0) + 1} = \frac{j\omega C Z_0 / 2}{1 + j\omega C Z_0 / 2}, \text{ where } Z_{in} = \left(Z_0 \middle| \frac{1}{j\omega C}\right)
$$
  

$$
S_{22} = \frac{(Z_{out}/Z_0) - 1}{(Z_{out}/Z_0) + 1}, \text{ where } Z_{out} = \left(Z_0 \middle| \frac{1}{j\omega C}\right)
$$

...this illustrates the importance of " $Z_{in} \mid Z_{Z} = Z_o$ ", etc.

#### Why do we care about impedances matched to 50 Ohms?

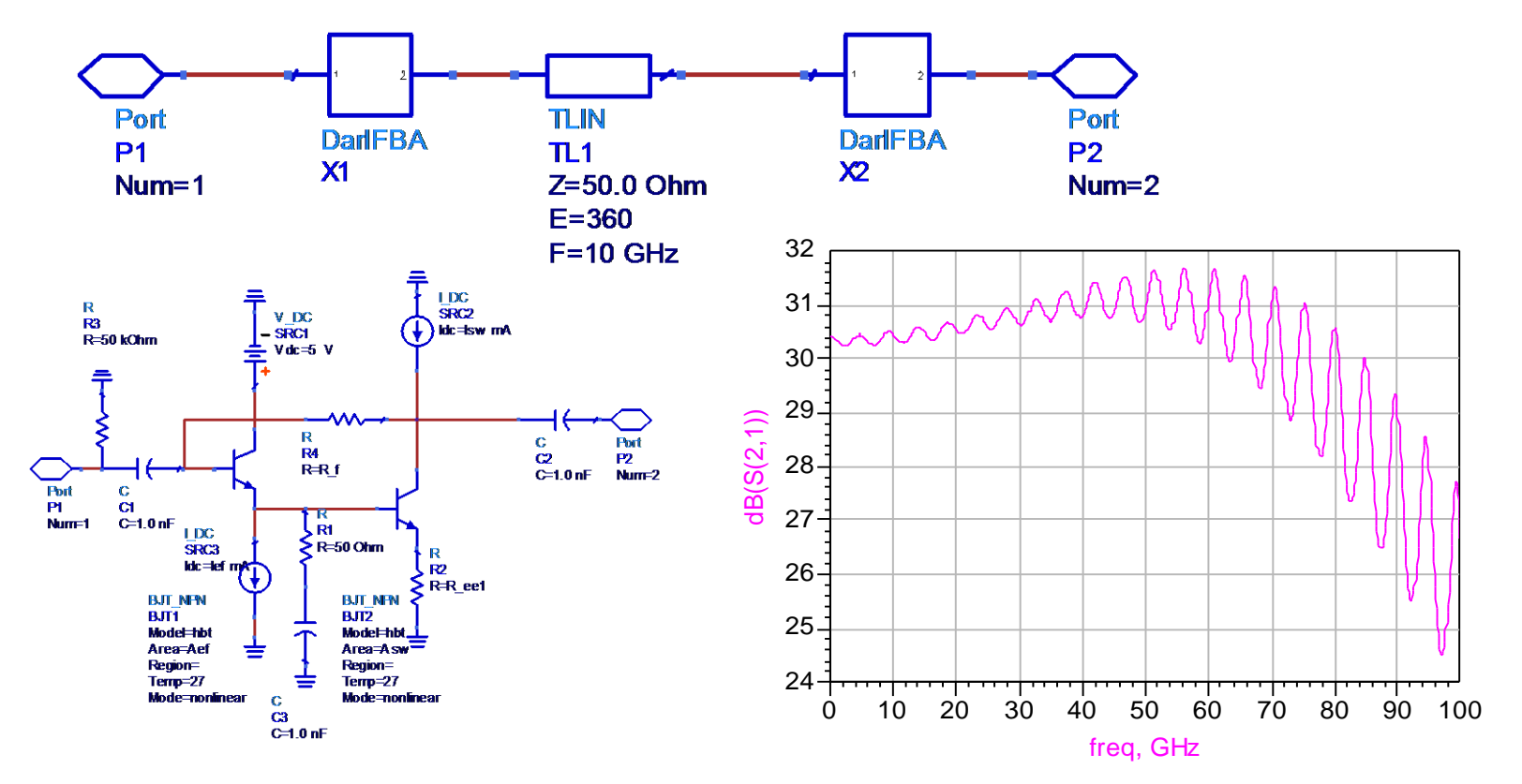

ripples of the form  $\left(1 - \Gamma_{\scriptscriptstyle S} \Gamma_{\scriptscriptstyle L} \exp(-j2 f \tau)\right)^{\!-\!1}$ . Either we well-terminated must have short transmission lines, or the lines must be Standing waves on transmission lines cause gain/phase